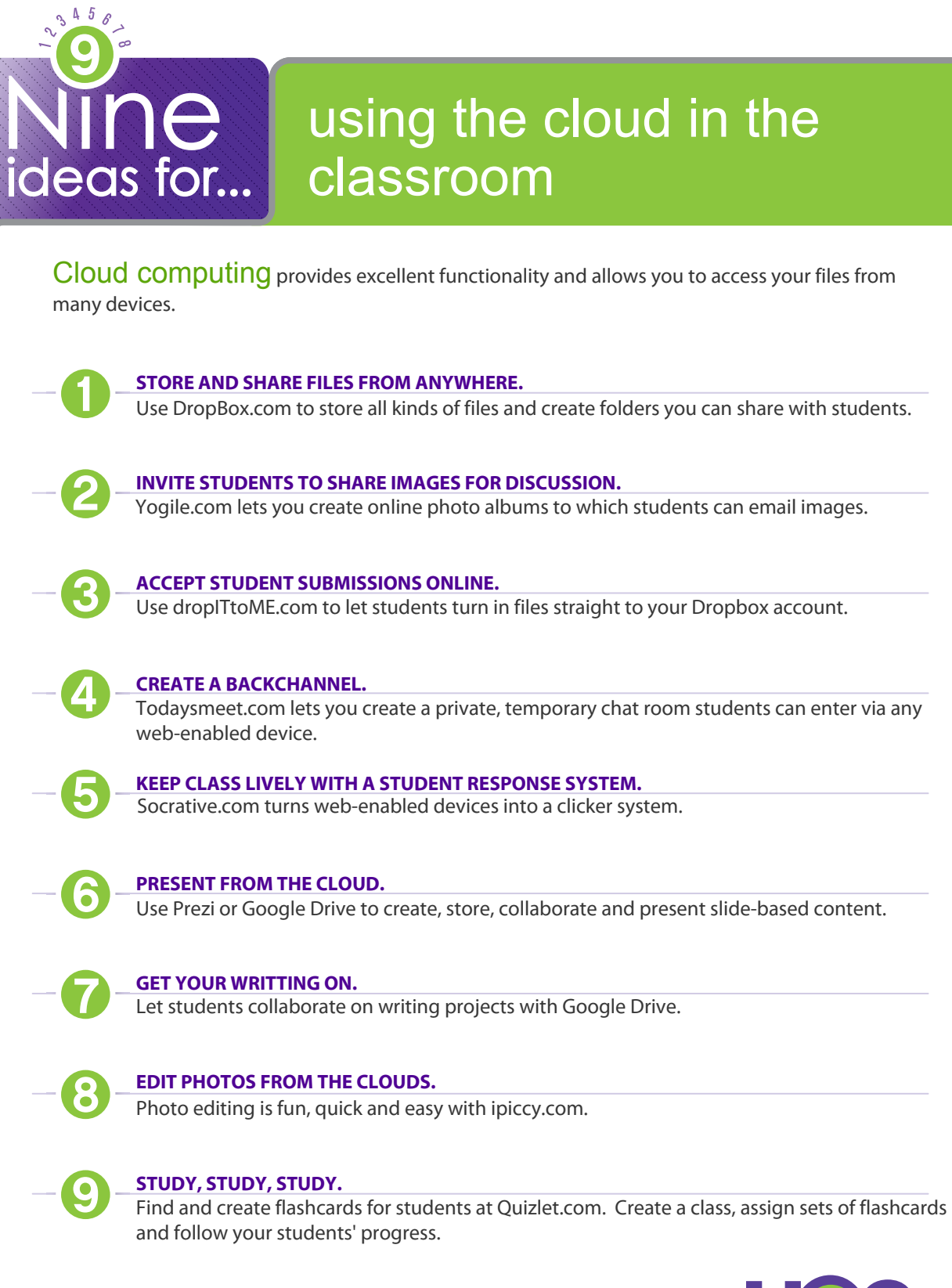

UEN offers a wide range of ed-tech classes for educators, online and in-person, plus Faculty Lounge webinars. Learn more at *www.uen.org/development/*.

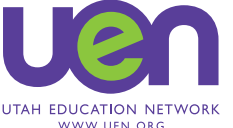